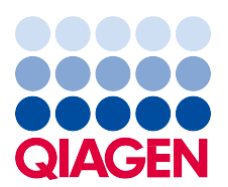

QIAGEN GmbH QIAGEN Strasse 1 40724 Hilden **Germany** 

13 de março de 2020

# **Correção Urgente de Dispositivos Médicos Rotor-Gene Q Software REF 9019101 - Versão 2.3.4**

## **Atenção: Diretor / Gerente de Laboratório, Diretor Médico, Gerente de Riscos e Oficial de Segurança**

Gostaríamos de informar que a QIAGEN identificou um problema com o Rotor-Gene Q Software versão 2.3.4. Esse problema foi observado apenas ao usar o Rotor-Gene Q com a versão 2.3.4 do software, ao usar a função Exportar (*Export*) dos LIMs (*Laboratory Information Systems*) para análises quantitativas.

## **Descrição do problema**

Ao usar o Rotor-Gene Q com Software versão 2.3.4, concluindo uma exportação de LIMs, o arquivo .csv informa o valor calculado do resultado da concentração como um valor logarítmico. (Veja a Fig. 1) r

## **Fig.1**

Standard Calculated Concentration:

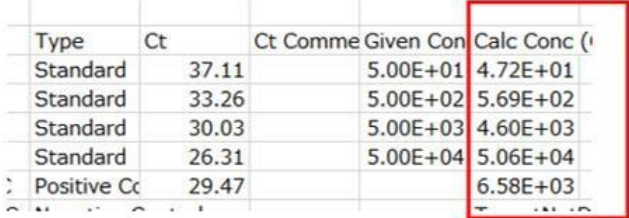

Logarithmic Value Error:

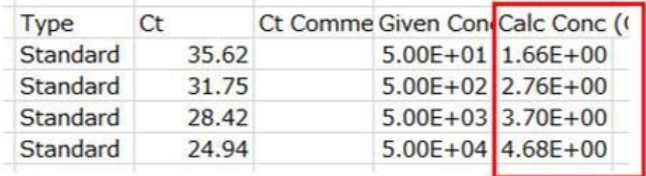

Esse problema pode afetar os seguintes instrumentos:

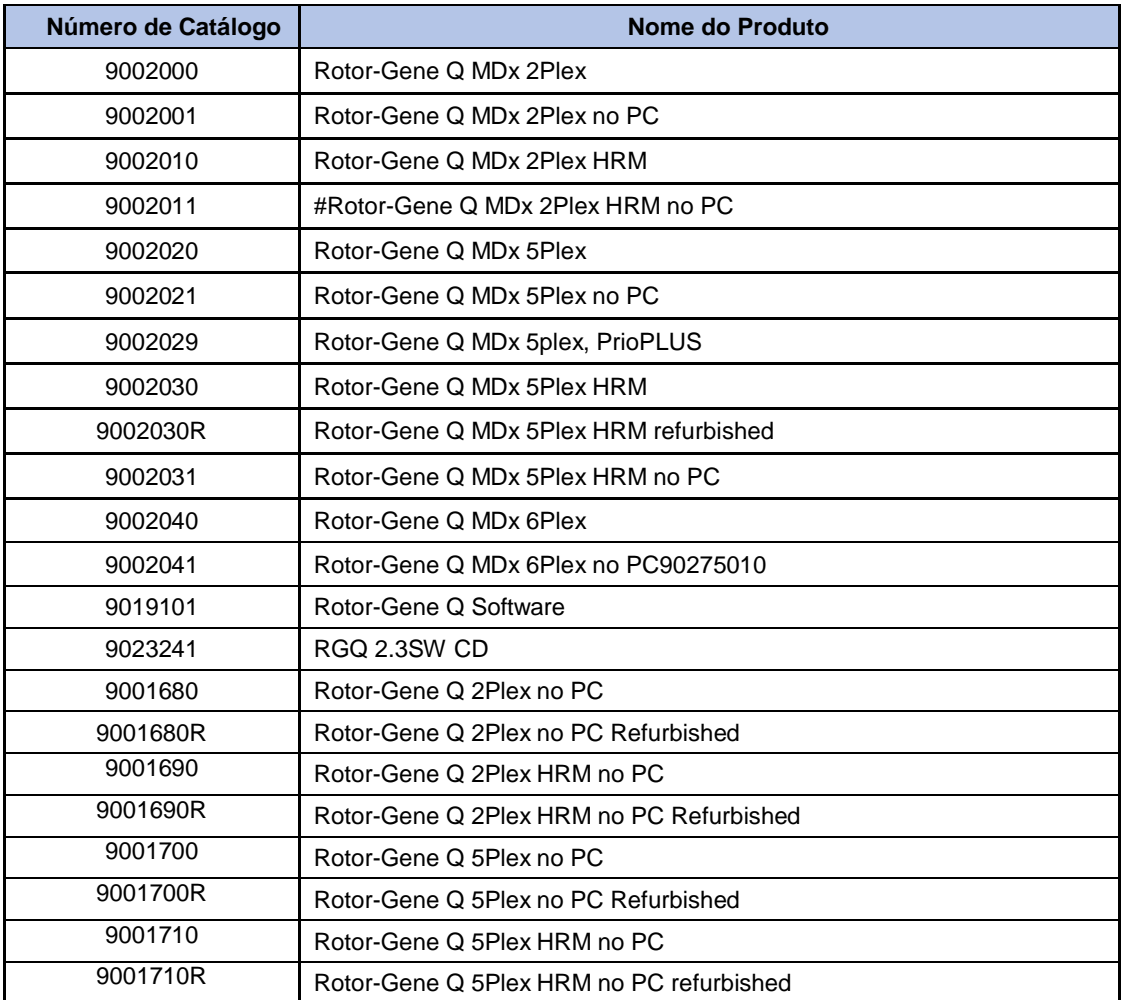

Esse problema pode afetar os seguintes kits IVD da QIAGEN:

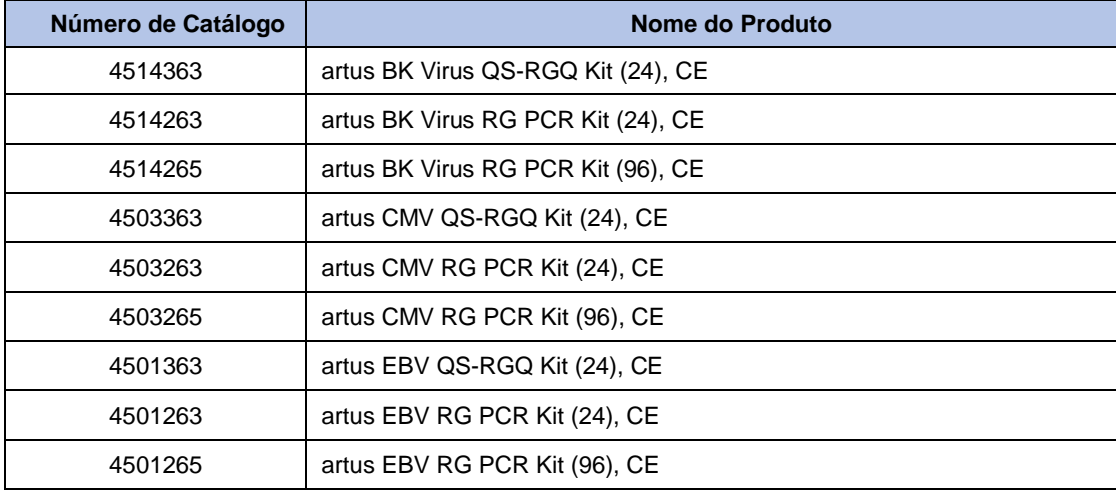

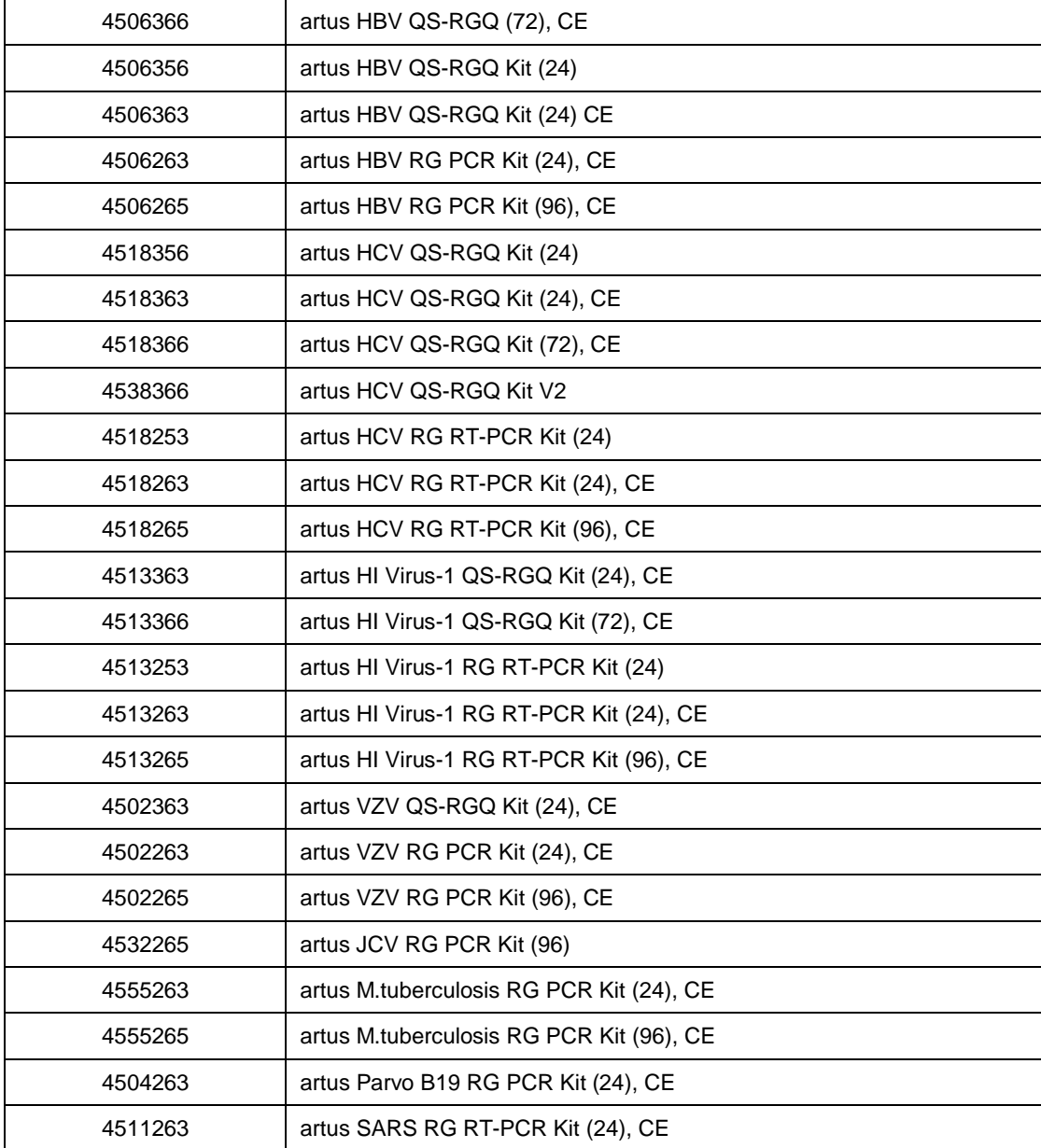

**IMPORTANTE:** Esse problema também pode afetar os ensaios quantitativos dos ensaios *Life Science*  no RGQ. Se você tiver alguma dúvida, por favor, entre em contato com o Technical Services da QIAGEN através dos detalhes de contato fornecidos nesta carta.

## **Riscos potenciais associados ao problema**

Se um operador estiver usando o Rotor-Gene Q (RGQ) com Software 2.3.4 para análise quantitativa, ao exportar usando a função de exportação LIMs, existe um risco de resultar no arquivo .csv criado e este estar significativamente abaixo do valor esperado. Isso pode se refletir no sistema de LIMs e pode levar a um resultado falso negativo, o que pode levar a sérias consequências médicas, como a suspensão ou o não início do tratamento.

**Observe que todas as outras saídas de resultados do software RGQ e os softwares Rotor-Gene Q NÃO são afetados por esse problema**

## **Ações a serem tomadas pelo Cliente / Usuário:**

- 1) Interrompa o uso do instrumento Rotor-Gene Q nas seguintes condições específicas::
	- O instrumento Rotor-Gene Q está executando o Software 2.3.4 usando a função de exportação para LIMs
- 2) Atualize para a versão mais recente do software RGQ, que resolve o problema versão 2.3.5. Esperase que esteja disponível em 1º de fevereiro de 2020. Por favor visite o site da QIAGEN para atualizar: [www.qiagen.com/resources/resourcedetail?id=9d8bda8e-1fd7-4519-a1ff-b60bba526b57&lang=en.](http://www.qiagen.com/resources/resourcedetail?id=9d8bda8e-1fd7-4519-a1ff-b60bba526b57&lang=en) Além de corrigir essa falha, nenhuma outra alteração no software foi implementada.
- 3) Preencha o formulário de *Confirmação de Recebimento* e devolva-o à QIAGEN.

#### **Detecção dos lotes afetados**

Aconselha-se o pessoal do laboratório e os médicos a considerar os resultados de testes anteriores de um paciente, outros testes de diagnóstico, anamnese e condição clínica atual ao interpretar os resultados deste software. Se os resultados não coincidirem com a apresentação clínica do paciente ou se forem encontradas incongruências com testes anteriores e concomitantes ou os resultados forem inesperados, a amostra do paciente deve ser testada novamente usando um método de teste alternativo ou uma referência laboratorial. As intervenções clínicas consideradas necessárias não devem ser adiadas com base nos resultados deste software.

Se você suspeitar que suas execuções foram afetadas, execute este procedimento para verificar os resultados:

- 1. Abra o arquivo .csv suspeito
- 2. Verifique os valores na coluna Concentração Calculada e compare os valores da coluna Concentração Dada.

Como alternativa, a verificação da concentração nos controles padrão e / ou positivos destacará o problema, pois a concentração calculada no arquivo .csv será significativamente menor que o esperado. Por fim, uma comparação do arquivo .csv com os arquivos .pdf gerados pelo software mostrará uma discrepância nos campos "Concentração Calculada".

## **O compromisso da QIAGEN em resolver o problema**

QIAGEN recognizes that this issue may impact your workflow and have developed a fix in the latest version of the software release 2.3.5 which will be available through the link provided above.

## **NOTA IMPORTANTE A IMPORTADORES, DISTRIBUIDORES E PARCEIROS COMERCIAIS**

Coloque seu inventário do Rotor-Gene Q em quarentena com o CD do software versão 2.3.4. A tabela abaixo lista os instrumentos Rotor-Gene Q Instruments e os intervalos de número de série que foram entregues com o CD que contém a versão do software 2.3.4. Os números de série são interpretados como RMMYYXXX (RGQ, Mês, Ano [*Year]*, Número). Por favor, notifique também seus clientes com esta carta e solicite a *Confirmação de Recebimento* e confirme se os CDs afetados foram destruídos. QIAGEN entrará em contato com você com mais instruções.

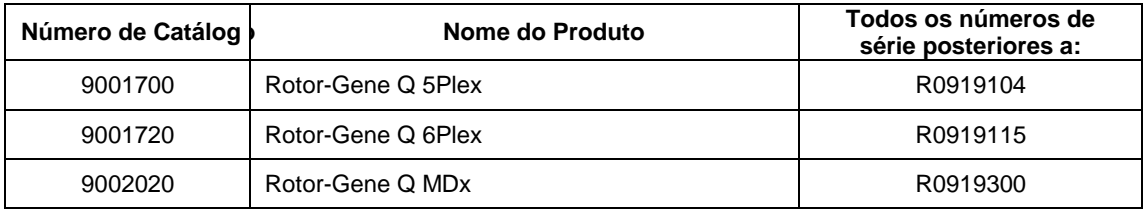

## **Preenchimento do formulário de** *Confirmação de Recebimento*

Para garantir que todos os usuários afetados sejam notificados e de acordo com as disposições estatutárias nacionais aplicáveis, somos obrigados a fornecer prova de notificação no mercado às autoridades. Portanto, por favor, preencha e assine o formulário de *Confirmação de Recebimento* incluído e envie-o por e-mail para *QIAGEN Quality Assurance* em **[Quality.Communications@qiagen.com](mailto:Quality.Communications@qiagen.com)**.

We regret any inconvenience caused by this situation. If you have further questions, please contact QIAGEN Technical Services Department on 800-362-7737 (US & Canada)

- Subsidiárias QIAGEN: <https://www.qiagen.com/about-us/contact/global-contacts/subsidiaries/>
- Parceiros comerciais e importadores da QIAGEN: [https://www.qiagen.com/about-us/contact/global](https://www.qiagen.com/about-us/contact/global-contacts/distributors-and-importers/)[contacts/distributors-and-importers/](https://www.qiagen.com/about-us/contact/global-contacts/distributors-and-importers/)

Sinceramente,

#### Sua Equipe QIAGEN

Trademarks: QIAGEN®, Sample to Insight®, Rotor-Gene Q®. Registered names, trademarks, etc. used in this document, even when not specifically marked as such, are not to be considered unprotected by law.

02/2020 PROM-15674-001 © 2020 QIAGEN, all rights reserved.

# **Rotor-Gene Q Software REF 9019101 - Versão 2.3.4**

## **Formulário de** *Confirmação de Recebimento*

(Preencha o formulário usando letras maiúsculas)

Por meio deste, reconheço que recebi, li e compreendi o incluído Aviso de Segurança de Campo, acima descrito. Tomamos as ações necessárias, conforme sugerido por este aviso:

- As informações foram encaminhadas a todos os indivíduos e departamentos de nossa organização que usam este produto. O aviso foi encaminhado ao usuário final..
- Nós analisamos este aviso com nosso diretor do laboratório / diretor médico.
- Nós confirmamos que destruímos os itens afetados "Rotor-Gene® Q CD Software versão 2.3.4 REF 9023241".
- Apenas para Parceiros Comerciais: Este aviso foi enviado aos nossos clientes.
- Somente para parceiros comerciais: Nós cessamos a distribuição dos produtos afetados. Acompanhamos as *Confirmações de Recebimento* com nossos clientes.

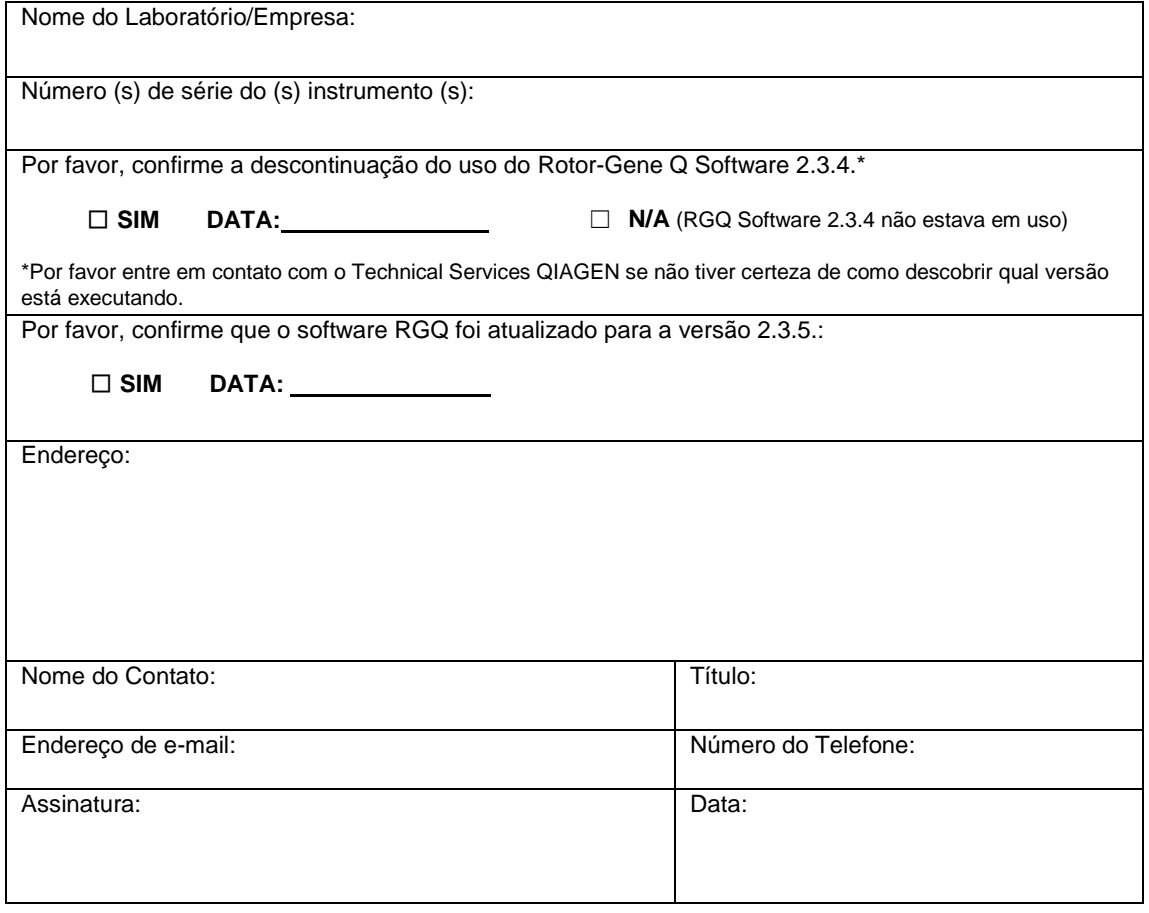